# **NDK\_GARCH\_FORE**

Last Modified on 01/11/2017 8:42 pm CST

- $\bullet$  C/C++
- .Net

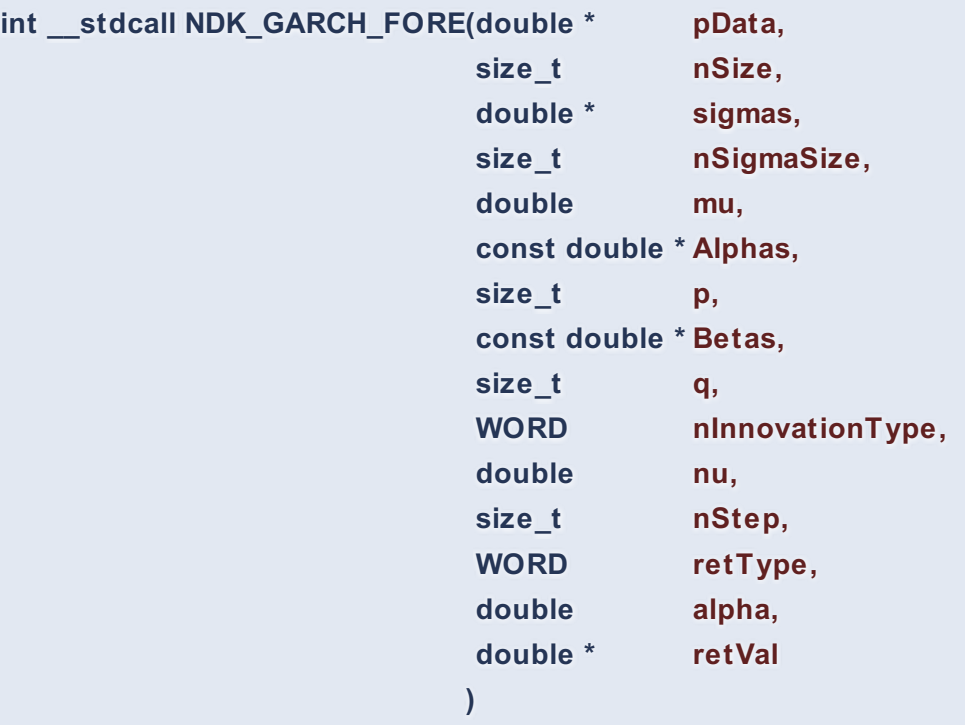

Calculates the out-of-sample forecast statistics.

### **Returns**

status code of the operation

### **Return values**

**NDK\_SUCCESS** Operation successful **NDK\_FAILED** Operation unsuccessful. See **Macros** for full list.

### **Parameters**

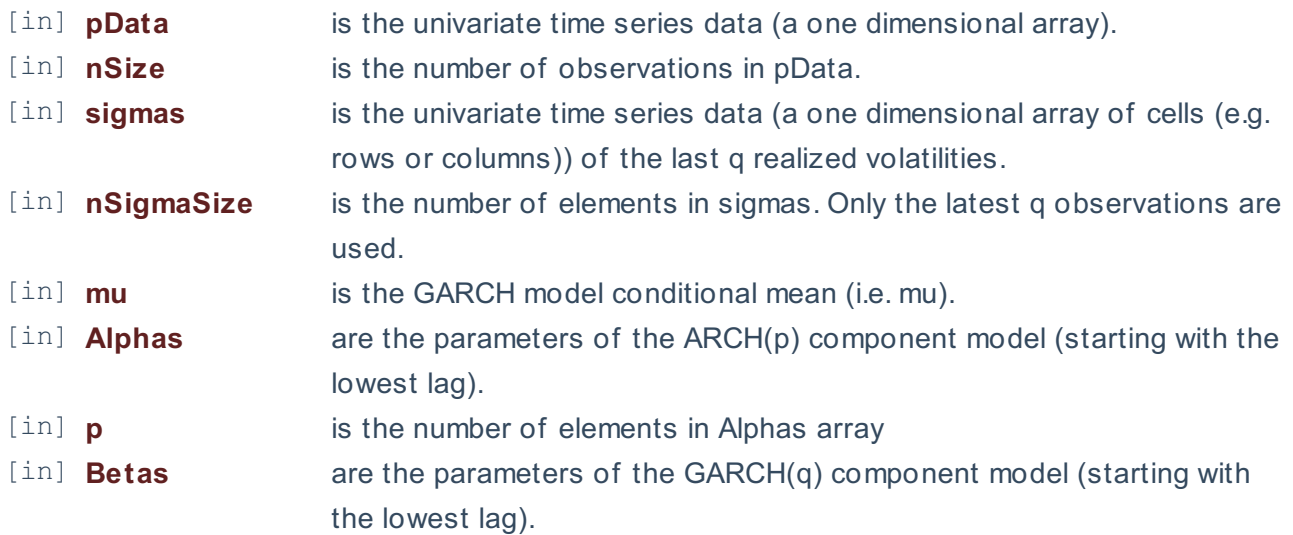

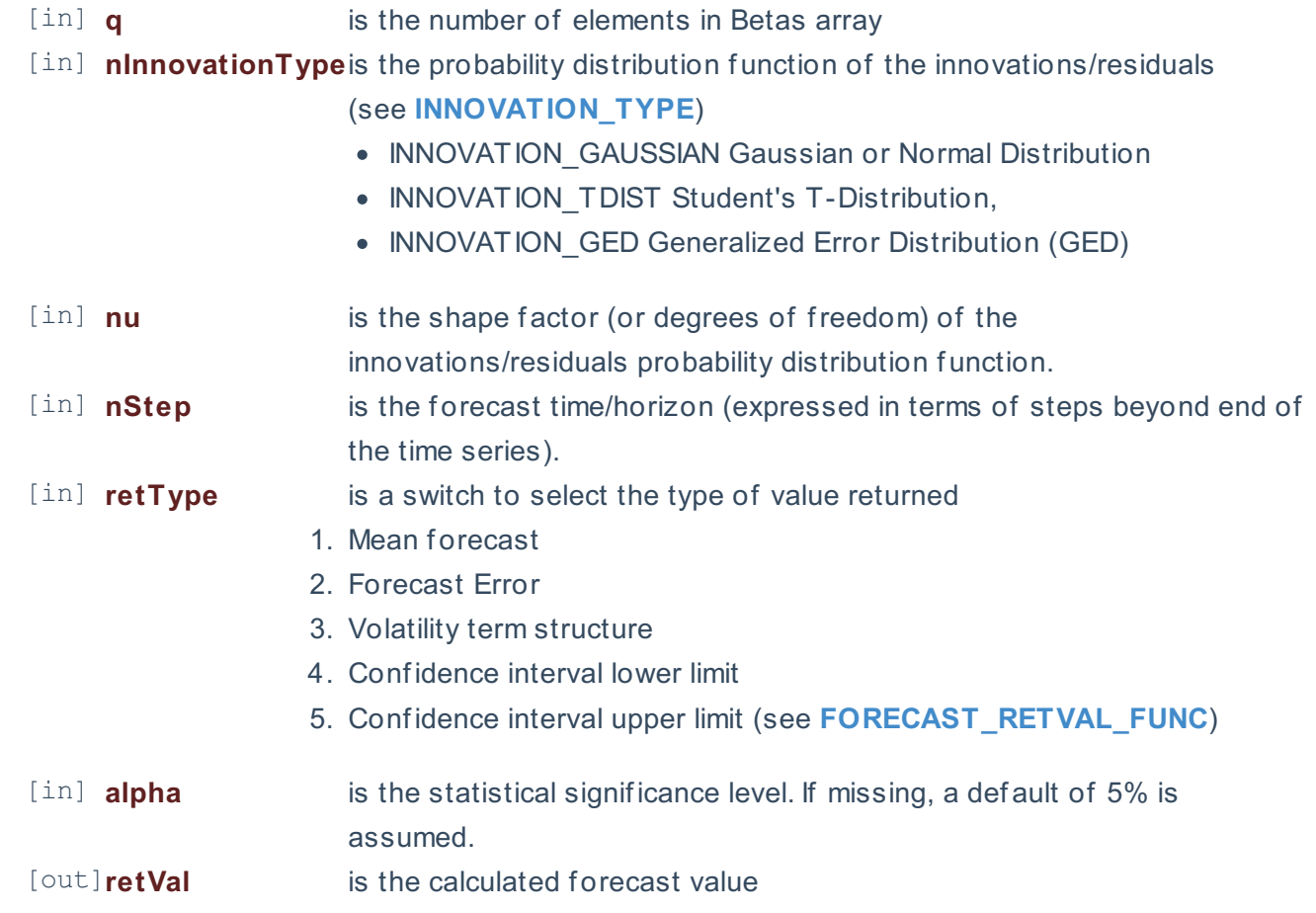

#### **Remarks**

- 1. The underlying model is described **here**.
- 2. By definition, the GARCH\_FORE function return a constant value equal to the model mean (i.e. \ (\mu\)) for all horizons.
- 3. The time series is homogeneous or equally spaced.
- 4. The time series may include missing values (e.g. #N/A) at either end.
- 5. The number of parameters in the input argument alpha determines the order of the ARCH component model.
- 6. The number of parameters in the input argument beta determines the order of the GARCH component model.

## **Requirements**

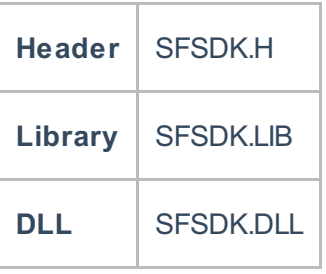

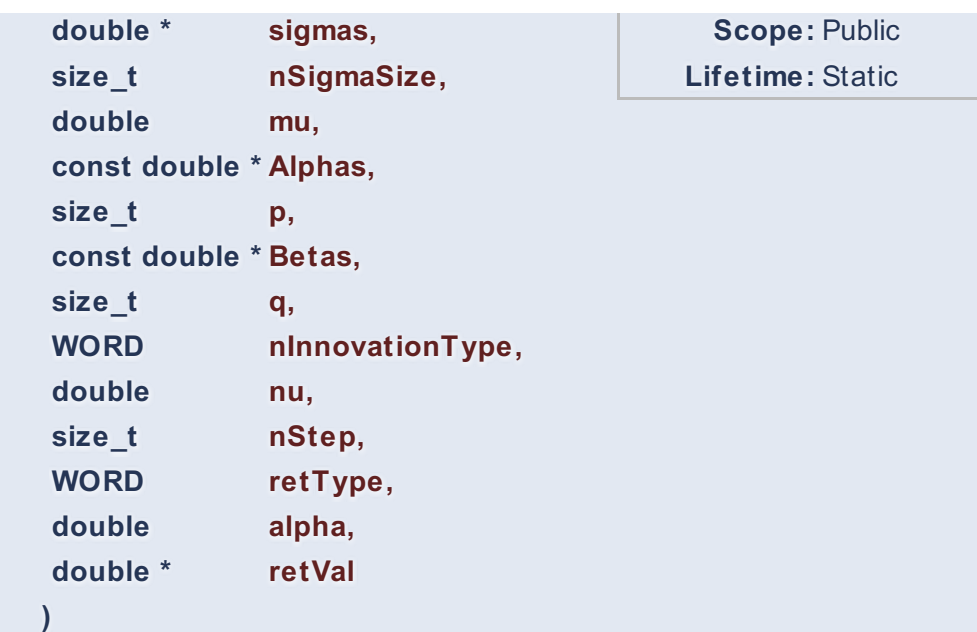

Calculates the out-of-sample forecast statistics.

#### **Returns**

status code of the operation

## **Return values**

**NDK\_SUCCESS** Operation successful **NDK\_FAILED** Operation unsuccessful. See **Macros** for full list.

## **Parameters**

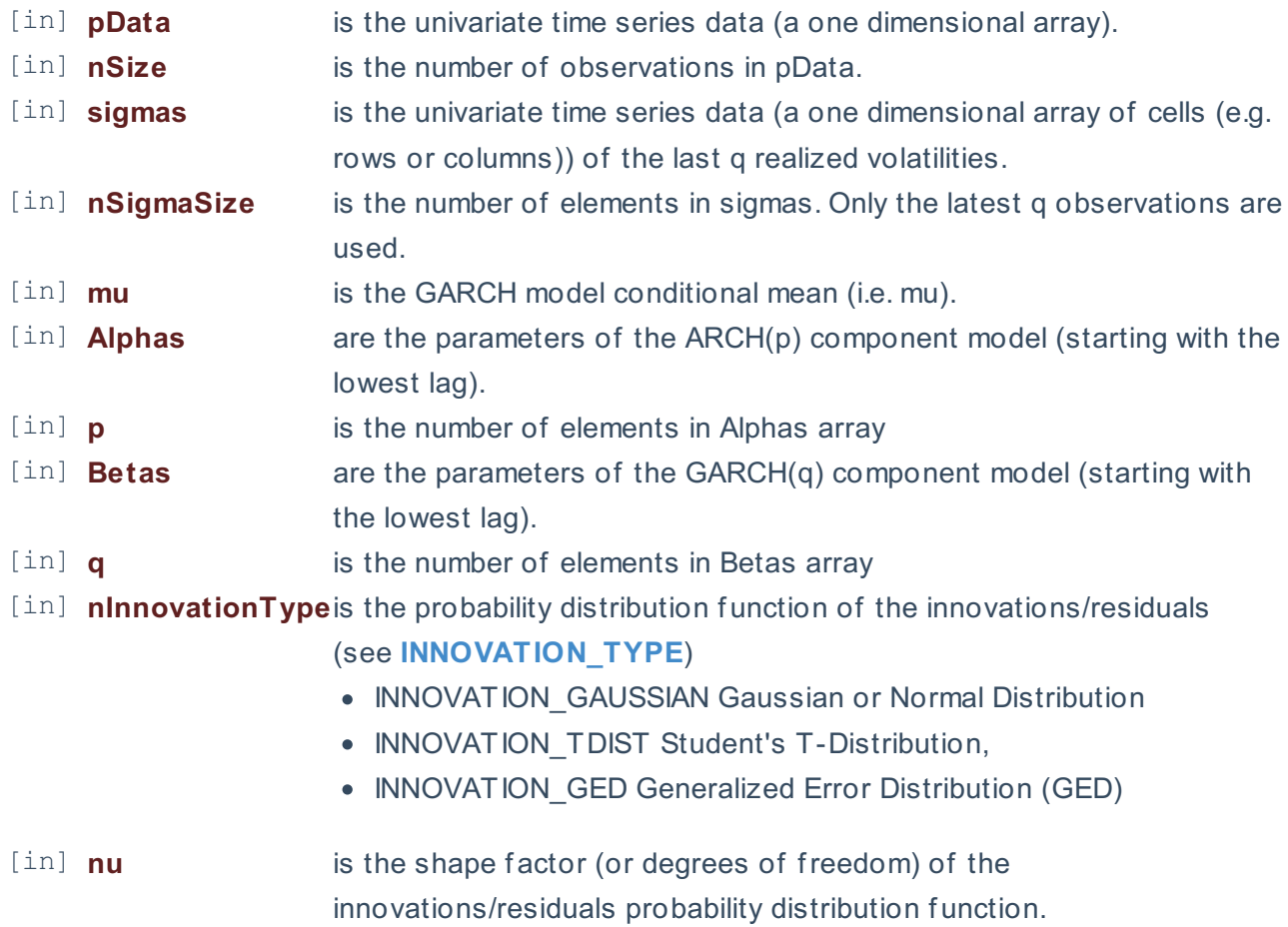

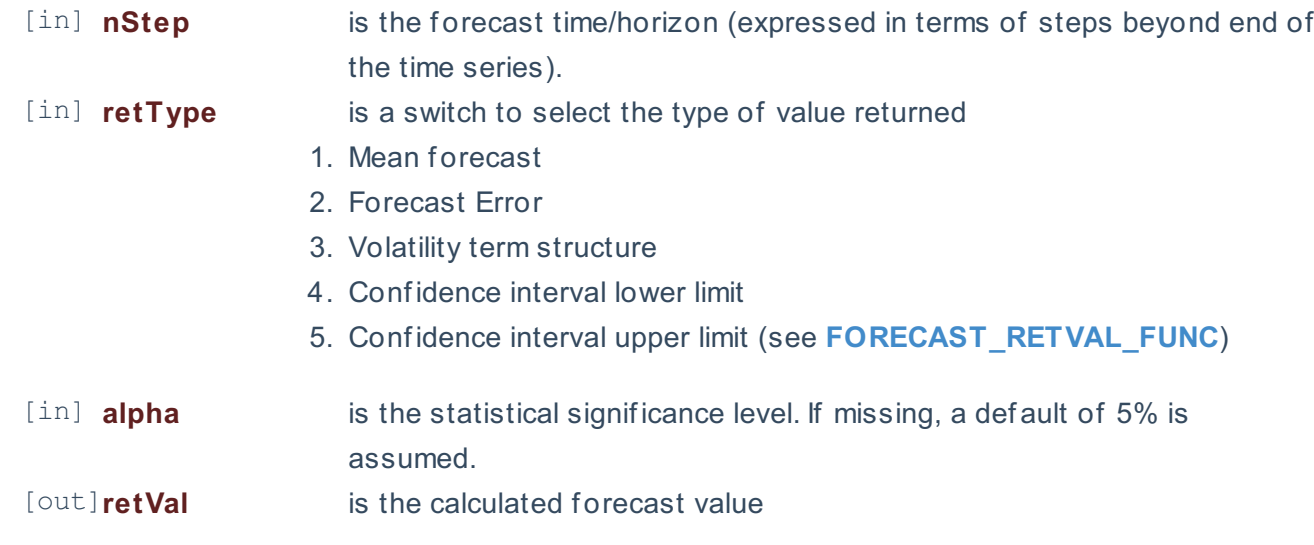

#### **Remarks**

- 1. The underlying model is described **here**.
- 2. By definition, the GARCH\_FORE function return a constant value equal to the model mean (i.e. \ (\mu\)) for all horizons.
- 3. The time series is homogeneous or equally spaced.
- 4. The time series may include missing values (e.g. #N/A) at either end.
- 5. The number of parameters in the input argument alpha determines the order of the ARCH component model.
- 6. The number of parameters in the input argument beta determines the order of the GARCH component model.

#### **Exceptions**

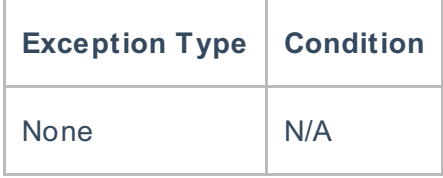

## **Requirements**

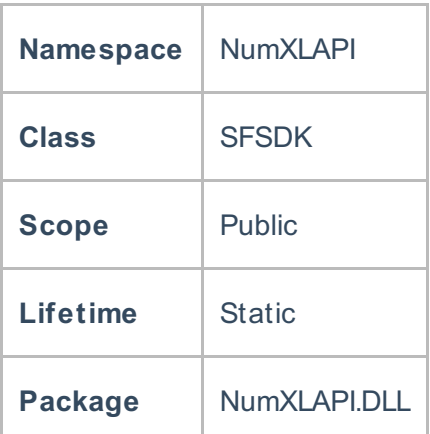

#### **References**

\* Hamilton, J .D.; Time Series Analysis , Princeton University Press (1994), ISBN 0-691-04289-6

\* Tsay, Ruey S.; Analysis of Financial Time Series John Wiley & SONS. (2005), ISBN 0-471-690740

\* D. S.G. Pollock; Handbook of Time Series Analysis, Signal Processing, and Dynamics; Academic Press; Har/Cdr edition(Nov 17, 1999), ISBN: 125609906

\* Box, Jenkins and Reisel; Time Series Analysis: Forecasting and Control; John Wiley & SONS.; 4th edition(Jun 30, 2008), ISBN: 470272848

## **See Also**

[template("related")]